## Gap Specification

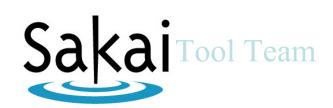

Gap 275 – Add student view for instructor for every tool

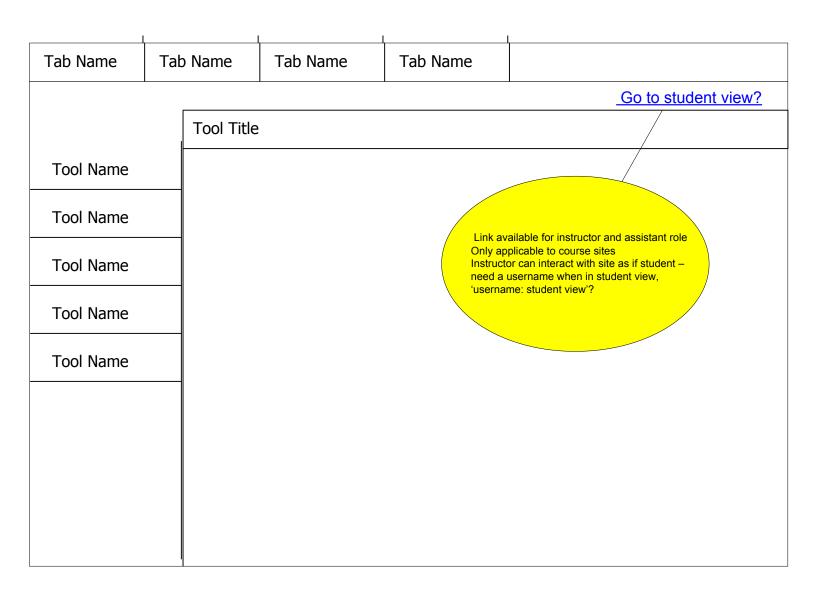

| Tab Name  | Tab Name | Tab Name | Tab Name                |                          |
|-----------|----------|----------|-------------------------|--------------------------|
|           |          | 1        | You are in student view | Back to instructor view? |
|           | Tool T   | itle     |                         |                          |
| Tool Name |          |          |                         |                          |
| Tool Name |          |          |                         |                          |
| Tool Name |          |          |                         |                          |
| Tool Name |          |          |                         |                          |
| Tool Name |          |          |                         |                          |
|           |          |          |                         |                          |
|           |          |          |                         |                          |
|           |          |          |                         |                          |
|           |          |          |                         |                          |

## Gap 275 Flow Diagram

Allow instructors see student view for every tool

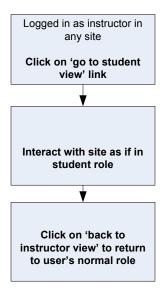